# **IT ШКОЛА SAMSUNG**

**Модуль 1. Основы программирования**

**Урок 9. Функции**

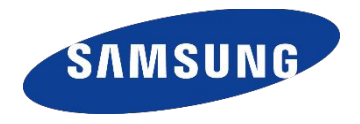

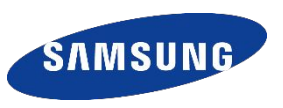

Вспомним пример с массивом из прошлой лекции (поиск максимума):

```
public static void main(String[] args) {
     // Создаем массив
     int[] a = {5,3,4,5,5,4}
```

```
 // Ищем максимум
     int max = a[0];
     for (int i = 0; i < a.length; i++){
         if (a[i] > max){
             max = a[i];
 }
 }
     System.out.println(max);
```
 **}**

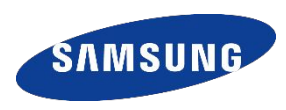

Модифицируем пример для нахождения максимума в трех массивах (например массивы оценок по истории, физике и алгебере):

# public static void main(String[] args) {

// Создаем массивы  $int[]$  istoria = new int $[]$  {3,4,4}; int[] fisika = new int[]  $\{4,4,4,5,4\}$ ; int[] algebra = new int[]  $\{4,4,2,4,4\}$ ;

To be continued...

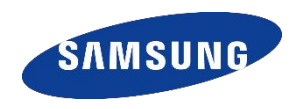

```
//ищем максимум массива 1
int max = istoria[0];
for (int i = 0; i < istoria.length; i++){
   if (istoria[i] > max){
      max = istoria[i];System.out.println(max);
```
To be continued...

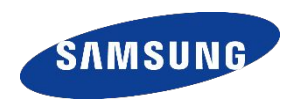

```
//ищем максимум массива 2
max = fisika[0];
for (int i = 0; i < fisika.length; i++){
   if (fisika[i] > max){
      max = fiska[i];System.out.println(max);
```
To be continued...

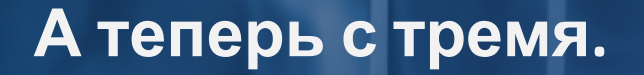

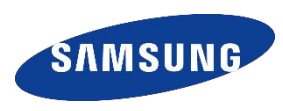

```
//ищем максимум массива 3
max = algebra[0];for (int i = 0; i < algebra.length; i++){
   if (algebra[i] > max){
       max = algebra[i];System.out.println(max);
```
Закончили, НО...

![](_page_6_Picture_1.jpeg)

7

У любого учащегося гораздо больше предметов чем 3. Поэтому модифицируем нашу программу например на 15 массивов :-/ . А теперь прикинем – если в первом примере у нас было ~10 строк, во втором ~40 строк, то для 15 массивов нам понадобится ~200 строк. Определённо с этим надо что-то делать. Очевидное решение – вынести в сторонку часто повторяющийся кусок программы и когда он понадобится просто выполнять (вызывать) этот кусок.

![](_page_6_Figure_3.jpeg)

![](_page_7_Picture_1.jpeg)

Примерно так появились функции.

- Таким образом, часто повторяющийся код выносят отдельно и дают ему имя (надо же как то к нему обратиться) – "объявляют" функцию. Тем более, что функций может быть несколько.
- Когда нам нужно воспользоваться функцией мы ее «вызываем», то есть пишем ее имя и передаваемые ей значения, если нужно.
- Кроме того наша функция должна обрабатывать каждый раз, когда мы ее вызываем, разные данные, которые нас интересуют (оценки по истории, физике, алгебре). Так у функции появились входные параметры - то есть мы указываем, какие данные мы передадим функции, чтобы она с ними работала. Параметров у функции может быть несколько.
- Может быть, что некоторое значение (но только одно) функция возвращает как результат своей работы. То есть, в объявлении функции надо еще указать тип возвращаемого значения.

### **Функции**

return max;

![](_page_8_Picture_1.jpeg)

```
Для определения (объявления) функций используется следующая
Запись:
тип данных которые метод вернет ИМЯ МЕТОДА (данные передающиеся методу) {
  здесь размещаем тот код,
  который мы хотим, чтобы выполнялся
  при вызове этого метода
 нашем случае, давайте назовем код maxArray и передадим ему одну
\mathbf{B}переменную - массив:
  int maxArray(int[] ar) {
     int max=ar[0];
     for(int i = 0; i < ar.length; i++) {
        if(ar[i] > max) {
            max = ar[i];
```
9

### Функции

![](_page_9_Picture_1.jpeg)

Именнованный участок кода в программировании называют термином функция. В объектно-ориентированных языках, а Java является именно таким языком, функции обязательно определены (прикреплены) в какомлибо классе, эта особенность (принадлежность функции классу) отразилась в том, что функцию назвает методом. Так и говорят: "у этого класса есть следующие методы" или "эти методы находятся в данном классе" или "этот метод из данного класса, определен

в данном классе". Так же могут сказать, что "метод принадлежит классу".

Обратите внимание, что после выполнения команды return, метод завершает свою работу, причем не важно в каком месте кода произошло выполнение этой команды. Выполнили return - вышли из метода.

В функции может быть несколько операторов return. Например, если в зависимости от условия, надо вернуть разные данные, то return могут расположить внутри конструкции *if*. 10  $10$ 

![](_page_10_Picture_0.jpeg)

![](_page_10_Figure_2.jpeg)

![](_page_11_Picture_1.jpeg)

Осталось разобраться, в какой части программы можно определять собственные методы. Ответ прост: в любом месте тела класса, то есть, другими словами, внутри фигурных скобок класса: **public class test {**

```
static int maxArray(int[] ar){ // Наш метод maxArray
   int max = ar[0];
   for(int i = 0; i < ar.length; i++){
     if(ar[i] > max){
        max = ar[i];
 }
 }
   return max;
} // конец метода maxArray
```

```
public static void main(String[] args) {
   // Создаем массивы
```
![](_page_12_Picture_0.jpeg)

**}**

**}**

![](_page_12_Picture_1.jpeg)

**int[] istoria = new int[] {3,4,4}; int[] fisika = new int[] {4,4,4,5,4}; int[] algebra = new int[] {4,4,2,4,4}; //находим максимумы int max=maxArray(istoria); System.out.println(max); max=maxArray(fisika); System.out.println(max); max=maxArray(algebra); System.out.println(max);**

![](_page_13_Picture_0.jpeg)

![](_page_13_Picture_1.jpeg)

#### Упражнение 1.9.1

Попробуйте самостоятельно создать метод для заполнения массива. Этот метод должен принимать массив и заполнять его случайными значениями. Вот код решения этого упражнения: **public class test {**

```
static int maxArray(int[] ar) { // Наш метод нахожд максимума
   int max = ar[0];
   for (int i = 0; i < ar.length; i++)
       if (ar[i] > max)
           max = ar[i];
   return max;
} // конец метода maxArray
```

```
static int[] fillArray(int[] ar) { // Наш метод заполнения массива
    for (int i = 0; i < ar.length; i++)
        ar[i] = (int) (Math.random() * (5 + 1));
    return ar;
} // конец метода fillArray
```
![](_page_14_Picture_0.jpeg)

#### **Функции**

**}**

```
public static void main(String[] args) {
   // Создаем массивы
   int[] istoria = new int[6];
   int[] fisika = new int[8];
   int[] algebra = new int[10];
   // Заполняем массивы 
   istoria=fillArray(istoria);
   fisika=fillArray(fisika);
   algebra=fillArray(algebra);
   // Печатаем максимумы массивов
   System.out.println(maxArray(istoria));
   System.out.println(maxArray(fisika));
   System.out.println(maxArray(algebra));
}
```
![](_page_15_Picture_1.jpeg)

До этого урока метод **main** мы воспринимали, как основную программу системы, но сейчас вы знаете, что метод **main**, это просто метод класса, один из многих, отличается он лишь тем, что с него начинается выполнения программы.

С другой стороны, на каждый метод можно смотреть как на маленькую программу со своим внутренним миром: этот мир начинается с открытия скобки метода и заканчивается, когда скобка закрывается, в нем живут свои локальные переменные, которые существуют только внутри метода и не видны ни от куда больше (из других методов, например).

![](_page_16_Picture_1.jpeg)

Java строго сопоставляет количество определенных параметров, их тип, и очередность в вызове метода с его определением. Иначе говоря, нельзя попросить "сходить в батон и принести магазин". Если же мы не хотим ничего передавать в метод, то круглые скобки оставляем пустые и в заголовке метода и при вызове метода.

```
 static int getResult(int x, int y, int z) {
    return x + y + z;
}
```
![](_page_17_Picture_1.jpeg)

В Java, если параметры функции примитивного типа (byte, short, int, long, float, double, boolean, char), то они всегда **передаются по значению**. Все остальные типы данных в Java - это объекты, и они **передаются по ссылке**. Более подробно отличие этих способов передачи мы рассмотрим в следующей теме.

Здесь же пока скажем только то, что при передаче параметров по значению изменения формальных параметров внутри метода никак не отражаются на фактических параметрах в вызвавшем его методе. При передаче параметра по ссылке противоположная ситуация - все изменения внутри вызываемого метода отражаются на фактическом параметре.

![](_page_18_Picture_1.jpeg)

В Java есть методы, которые могут ничего не возвращать. У этих методов тип void.

```
static void fillArray(int[] ar, int maxRange){ 
      // Метод fillArray уже с двумя параметрами.
      for(int i = 0; i < ar.length; i++){
          ar[i] = (int) (Math.random() * (maxRange + 1));
          System.out.print("\t" + ar[i]);
       }
   } // Конец метода fillArray
```
Функция, которая ничего не возвращает - это аналог понятия "процедура" в Паскале.

![](_page_19_Picture_1.jpeg)

### Упражнение 1.9.3

Напишите метод для ввода массива данных, метод принимает длинну массива, а возвращает массив. Заголовок метода: **static int[] readIntArray(int length)**

Решение упражнения:

```
static int[] readIntArray(int length){ // Метод readIntArray
    Scaner in = new Scaner(System.in); // Создание объекта Scaner
    int[] ar = new int[length]; // Создание массива нужной длинны
    for(int i = 0;i < ar.length;i++){// Идем циклом по массиву
       ar[i] = in.nextInt(); // Считываем очередное целое число
    }
    return ar;
} // Конец метода readIntArray
```
![](_page_20_Picture_1.jpeg)

Как вы наверно заметили, внутри каждого метода помимо формальных параметров могут определяться свои переменные, их называют **локальными переменными**. Они "живут" только внутри метода, где они были объявлены и к ним можно получить доступ извне только через уже известные нам способы получения значений из метода: либо через возвращаемый параметр либо через оператор **return**.

Более того, в Java **область видимости переменной** - та область откуда переменной можно пользоваться, декларируется (определяется) блоком. Если вы определили переменную внутри цикла - она видна только внутри цикла, внутри конструкции **if** - только в ней. Если переменную определить вне любых блоков, но внутри фигурных скобок метода, значит ее область видимости - это весь метод. Переменные, определенные на уровне класса видны всем методам. Общее правило: переменные определенные внутри блока фигурных скобок видны всем на этом уровне и во всех вложенных блоках.

![](_page_21_Picture_1.jpeg)

#### class Test { int a; /\* a и b глобальные переменные. Их видимость в рамках класса\*/ int b;

```
static void abobaMethod(int a, int b) {
```
int aboba = a; *\*aboba и bebra — локальные переменные. Их видимость в рамках метода* 

```
*/
```
}

}

```
int bebra = b;
```
![](_page_22_Picture_0.jpeg)

![](_page_22_Picture_1.jpeg)

Схема написания метода:

[модификаторы] <тип возвращаемого значения> <название метода> ([<параметры>]) <тело метода>

Метод в Java - это комплекс выражений, совокупность которых позволяет выполнить определенную операцию. Так, например, при вызове метода System.out.println(), система выполняет ряд команд для выведения сообщения на консоль.

Параметры — это входящие значения, которые передаются в метод.

void — это обозначение того, что метод (функция) не возвращает значение.

Глобальная переменная — переменная, которую можно использовать в рамках класса и даже во вне (при правильном модификаторе)

Локальная переменная — переменная с видимостью в рамках метода. Объявляется внутри метода и действует до конца метода.

## Итоги

![](_page_23_Picture_1.jpeg)

- •Мы познакомились с одним из самых базовых инструментов в программировании функциями (или в ООП - методами). Мы научились создавать методы класса, вызывать их, передавать им данные и принимать данные от них.
- •Функции позволяют разбивать задачу на подзадачи. Это очень похоже на то, как человек мыслит. Если необходимо решить какую то проблему, человек не может сразу продумать все в деталях, мы сначала для себя определяем укрупненно подзадачи, а потом уже реализуем каждую. Научившись работать с функциями, мы мыслим не конкретными коснтрукциями языка (переменными, циклами и условиями), а понятиями более высокого уровня, что гораздо ближе к обычной словесной постановке задач. Например, "найти максимум в наборе данных", "вывести данные на экран", "ввести данные от пользователя".
- •Т.е. функции позволяют не только повторно использовать код, но и проектировать программы на более высоком уровне абстракции. Кроме того, способность вызывать из метода другие методы, позволяет порождать иерархию абстракций программы, а возможность вызывать из метода самого себя (о чем будет рассказано в дальнейшем), позволяет использовать рекурсивный подход, что зачастую упрощает алгоритм.

![](_page_24_Picture_1.jpeg)

1. Класс содержит переменную массив int $[1]$ {0, 1, 2, 3 ... 10} Создать метод вывода чисел в обратном порядке. Т.е выводим с 10 до 0.

2. Создание аккаунта. (ИСПОЛЬЗУЙТЕ МЕТОДЫ ДЛЯ РАЗЛИЧНЫХ ДЕЙСТВИЙ)

1. Создайте возможность войти или зарегистрироваться. Создайте поле логина, пароля и две кнопки (регистрации и авторизации)

2. Создайте возможность ввести логин и пароль. Проверьте логин на пустоту. Проверьте пароль. Он должен содержать как минимум 4 символа.

3. Сохраните логин и пароль.

4. Сделайте вход. На входе надо ввести логин и пароль. Проверьте его с существующими данными.

Если данные верны, сделайте вывод сообщения («Вход выполнен успешно»), иначе («Неправильный логин и пароль.»). Отдельно проверяйте логин и пароль.

# **Спасибо!**

![](_page_25_Picture_1.jpeg)